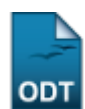

# **Quantidade de Avaliações por Projeto**

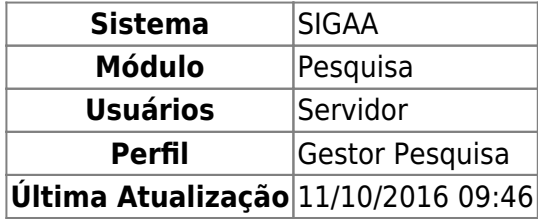

Esta funcionalidade permite ao usuário gestor de pesquisa analisar as avaliações realizadas para os projetos de pesquisa de um determinado centro.

Para utilizar essa funcionalidade, o usuário deverá acessar o SIGAA → Módulos → Pesquisa → Projetos → Avaliação de Projetos → Quantidade de Avaliações por Projeto.

A tela a seguir será exibida:

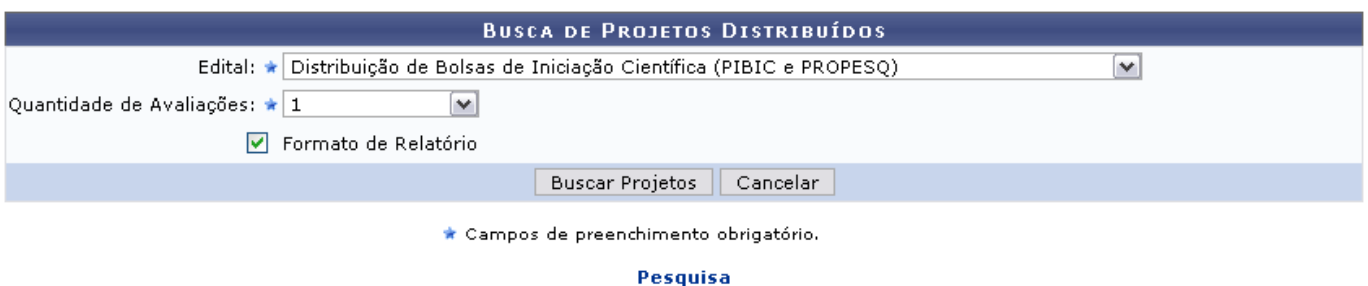

Caso deseje, retorne à página principal do módulo clicando em Pesquisa.

Nesta tela, o usuário deverá informar critérios para que se realize a Busca de Projetos Distribuídos. Selecione, entre as opções disponíveis, o Edital relacionado aos projetos que deseja buscar, além da Quantidade de Avaliações referente a ele. Caso deseje visualizar o resultado da busca em forma de relatório, assinale a opção Formato de Relatório.

Exemplificaremos com o Edital Distribuição de Bolsas de Iniciação Científica (PIBIC e PROPESQ) , Quantidade de Avaliações 1 e a opção Formato de Relatório selecionada.

Caso desista da operação, clique em *Cancelar* e confirme a desistência na janela apresentada posteriormente. Esta ação é válida sempre que estiver disponível.

Após preencher os campos necessários, clique em *Buscar Projetos*. O resultado da busca, em formato de relatório, será exibido da seguinte forma:

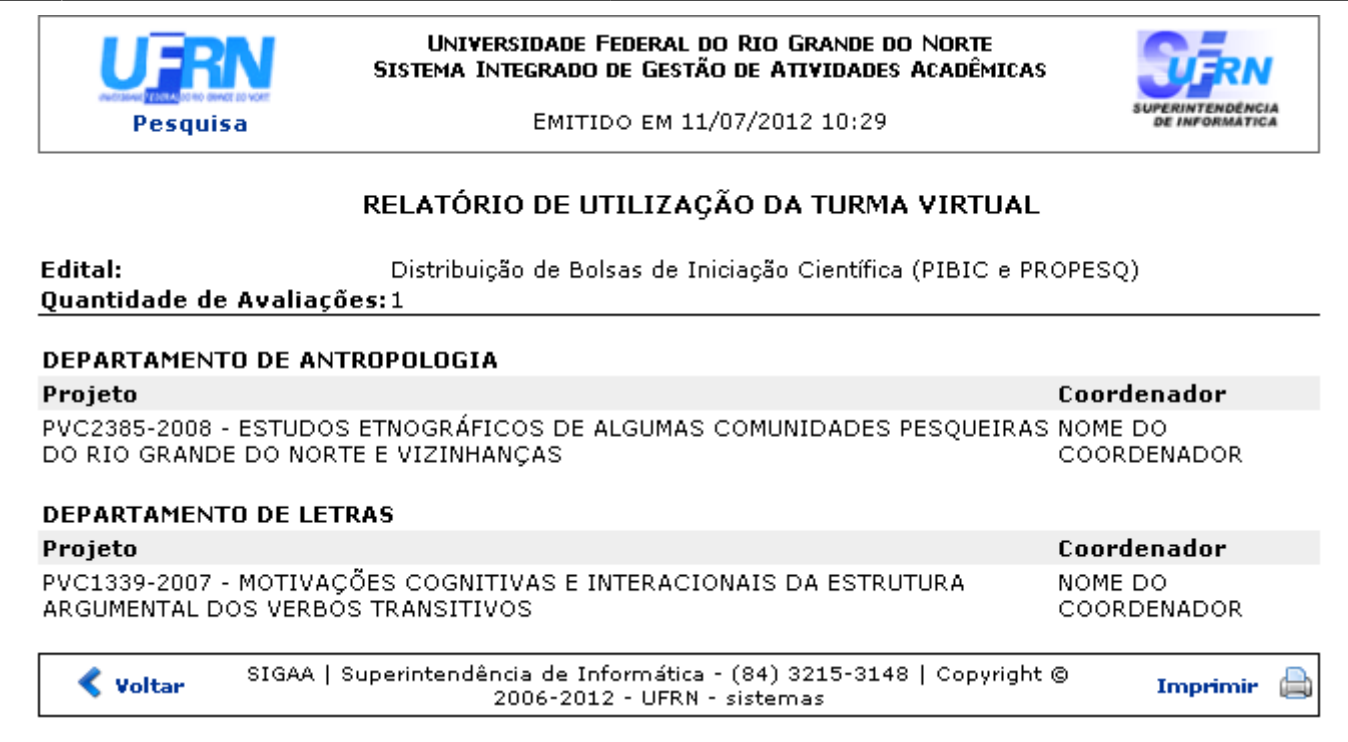

Paraimprimir o relatório visualizado, clique em *Imprimir* 

Retorne à página anterior clicando em *Voltar*.

Para ir à tela principal do módulo, clique em Pesquisa.

De volta à página Busca de Projetos Distribuídos e não assinalando a opção Formato de Relatório, após clicar em *Buscar Projetos*, o resultado será apresentado conforme a tela a seguir:

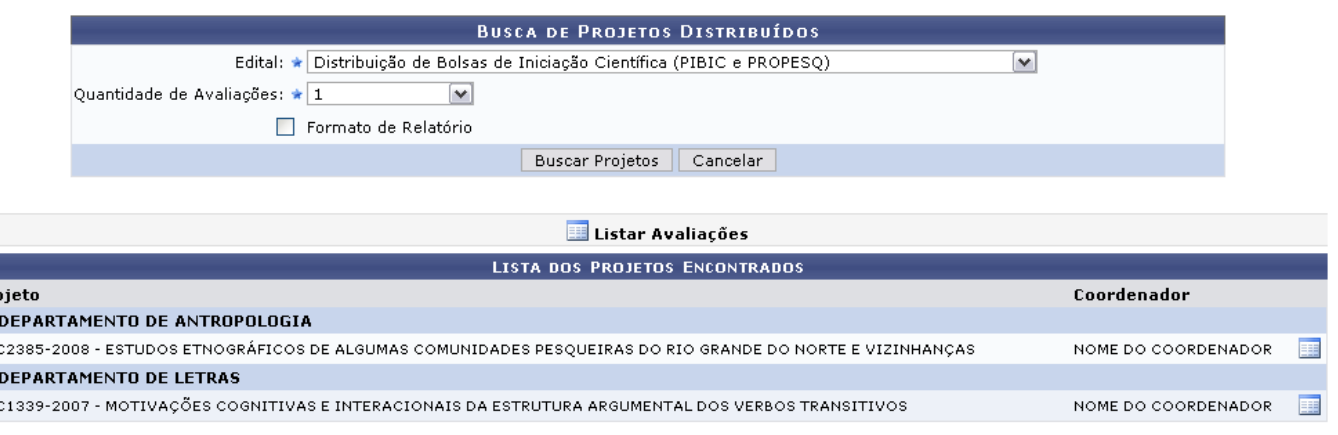

\* Campos de preenchimento obrigatório.

Na tela são apresentados os projetos vinculados ao edital informado e seus respectivos coordenadores. Para listar as avaliações de um determinado projeto encontrado, clique no ícone . A tela a seguir será exibida:

p<sub>r</sub>

**PV** 

pv.

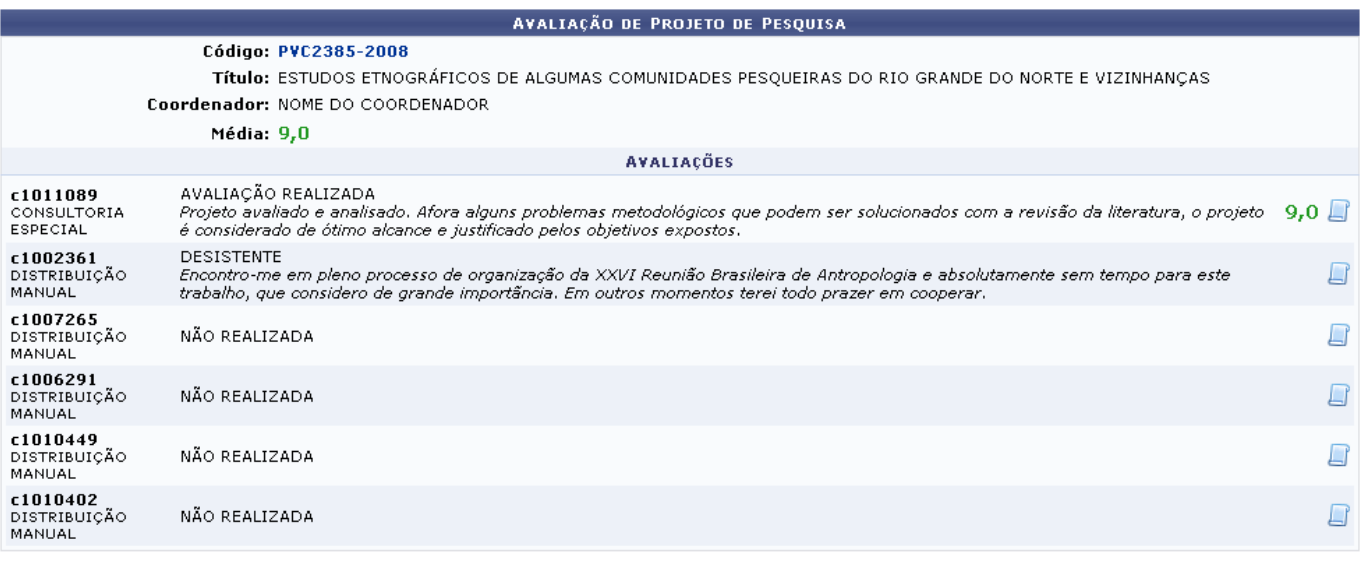

## **≮** Voltar

Para retornar à página anterior, clique em *Voltar*. Essa ação é válida sempre que estiver disponível.

Nesta página são listadas as avaliações do projeto de pesquisa selecionado anteriormente. Clique no link relacionado ao Código do projeto para visualizar os dados do mesmo. Exemplificaremos com o Código PVC2385-2008. A página a seguir será exibida:

Last<br>update:<br>2016/10/11 suporte:manuais:sigaa:pesquisa:projetos:avaliacao\_de\_projetos:quantidade\_de\_avaliacoes\_por\_projeto https://docs.info.ufm.br/doku.php?id=suporte:manuais:sigaa:pesquisa:projetos:avaliacao\_de\_projetos:

## **DADOS DO PROJETO DE PESQUISA**

- Código: PVC2385-2008
- Título: ESTUDOS ETNOGRÁFICOS DE ALGUMAS COMUNIDADES PESOUEIRAS DO RIO GRANDE DO NORTE E VIZINHANCAS Tipo: INTERNO (Projeto Novo)
- Categoria: Pesquisa Científica
- Situação: FINALIZADO (RENOVADO)
- Unidade: CCHLA DEPARTAMENTO DE ANTROPOLOGIA (13.12)
	- Centro: CENTRO DE CIÊNCIAS HUMANAS, LETRAS E ARTES (13.00)
- Palavra-Chave: Adaptações ecológicas, organização social, sistema de valores, mudança
	- E-mail: docente@email.com.br
	- Edital: Distribuição de Bolsas de Iniciação Científica (PIBIC e PROPESQ)
	- Cota: 2008-2009 (01/08/2008 a 31/07/2009)

ÁREA DE CONHECIMENTO, GRUPO E LINHA DE PESQUISA

Área de Conhecimento: Antropologia

Grupo de Pesquisa: NAVIS NÚCLEO DE ANTROPOLOGIA VISUAL (GCC118-01)

Linha de Pesquisa: Estudo de comunidades, Meio ambiente, Sistema Sócio-Cultural, Mudança e Etnociência.

#### **CORPO DO PROJETO**

## Resumo

O projeto visa realizar trabalhos de pesquisa junto à comunidade pesqueira de São Miguel do Gostoso e outras (Galinhos, Touros no Litoral norte, Baia Formosa, Pirangi do Sul no Litoral sul no Município de Nísia Floresta, Pitangui no Município de Extremoz, Diogo Lopes no Município de Macau do RN, Patane/Camocim no Município<br>de Ares e Cabedelo/PB dando ênfase na dinâmica interna d social e sistema de valores. Os resultados poderão servir como subsídios, para fins específicos de desenvolvimento comunitário e fomento ao desenvolvimento do sistema cooperativo da região pesqueira.

## Introdução/Justificativa

fícios esperados no processo ensino-aprendizagem e o retorno para os cursos e para os professores da instituição em geral):

A literatura antropológica sobre as adaptações sócio-econômicas e ideacionais das comunidades de pescadores do litoral brasileiro ainda é insuficiente à exceção de<br>teses de doutorado em Universidades estrangeiras, relatóri e do concernante estudos económicos e tecnológicos – justifica-se um estudo do sistema de valores das comunidades objeto deste Projeto, que vise não<br>somente as suas adaptações ecológicas mas, igualmente, o seu sistema de v ou rejeição de inovações por parte do sistema sociocultural das comunidades de pesca. Há alguns casos de tentativas de transferência de tecnologia por parte de<br>ONGs e órgãos governamentais como a PESCART, ANCAR (Estadual),

ono de seu geremamento como concerto de propício a essas "intervenções". Assim, acreditamos que está na hora de colocar as diretrizes dessa situação em<br>O atual contexto histórico, econômico e político é propício a essas "i ordem.

## **Objetivos**

OBJETIVO GERAL: Realizar um conjunto coerente de pesquisas etnográficas junto às comunidades pesqueiras do litoral do RN e adjacências.

3.1.2 OBJETIVOS ESPECÍFICOS

- oca e concerto de la contracción.<br>Criar um acervo de informações para fins científicos, objetivando o estudo de processos sócio-culturais adaptativos;<br>Tdentificar os valores tradicionais das comunidades que afetam a introd
- 
- . Subsidiar e informar a atuação de órgãos estaduais, federais e se for o caso, ONGS responsáveis pelo desenvolvimento das atividades pesqueiras na região.

#### Metodologia

A metodologia prevista envolve as abordagens de estudos etnográficos tais como: documentação fotográfica, observação participante, genealogia, entrevistas tanto abertas quanto dirigidas e a abordagem estrutural envolvendo as técnicas de contraste e adequação (ver MILLER, 2005) e o método comparativo.<br>A Visitas preliminares à comunidade para sondar as possibilidades e receptividade

a) Visitas preliminares a comunidade para sondar as possibilidades e recepamidade do povo.<br>D) Levantamentos realizados nos cartórios e paróquias locais sobre os prédios e propriedades, nascimentos, casamentos e falecimento

c) Estudos do tipo genealógico, para reconstituir a estrutura de parentesco consangüíneo, afim e ritual (fictício), e em torno dos barcos e outros, organização social do

## **Referência**s

REBOUÇAS, Gabriel N. Et Al. Gestão integrada e participativa da pesca artesanal: potencialidades e obstáculos no litoral do Estado de Santa Catarina. Ambiente & Sociedade - Vol. IX nº. 2 jul./dez. 2006

RIBEIRO, M. A. & COURA, M. F. A importância da gestão integrada costeira e marinha no controle de impactos socioambientais e seus aportes para o fomento do<br>desenvolvimento sustentável no Brasil. In: VIEIRA, P.F. (Org.). Co América Latina e no Caribe. Florianópolis, SC: APED, 2003. P. 2065-269.

SZTOMPKA, Piotr. A sociologia da mudanca social. Rio de Janeiro: Civilização Brasileira, 1998.

SUDEPE/RN --- I Encontro Estadual da Pesca Artesanal. Natal: Coordenadoria Regional da SUDEPE no Rio grande do Norte. 1978.

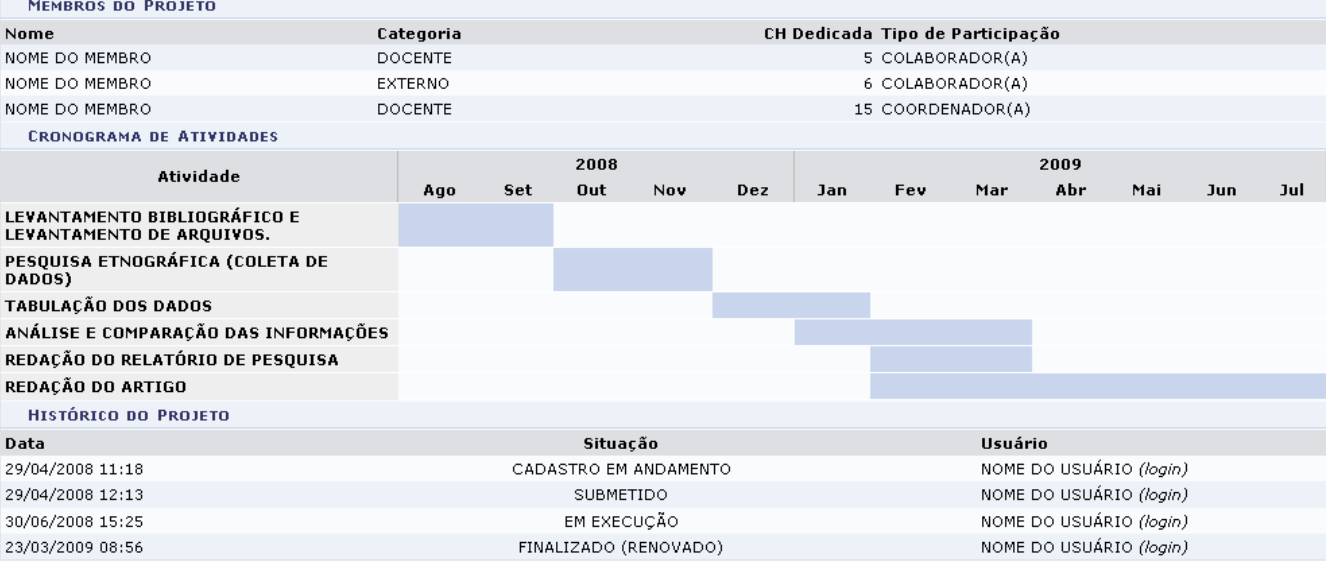

De volta à tela com a Avaliação de Projeto de Pesquisa, clique no ícone **e** para visualizar detalhes da avaliação realizada. A tela a seguir será exibida:

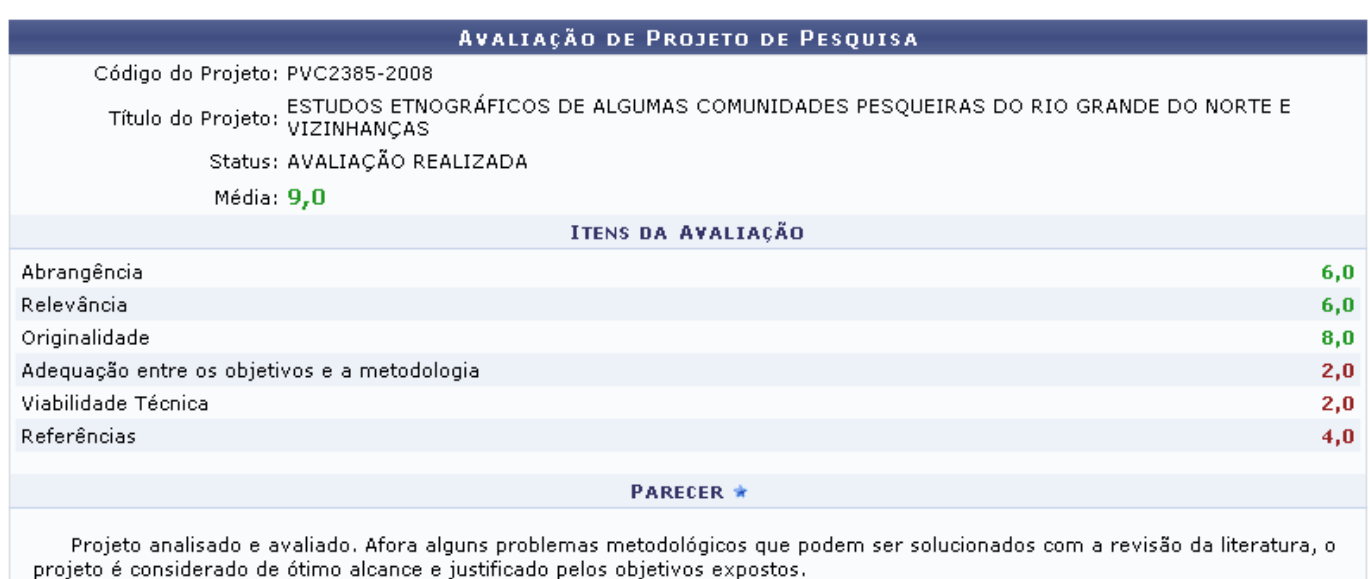

\* Campos de preenchimento obrigatório

# **≮** voltar

São apresentados nesta tela os Itens de Avaliação, contendo as notas relacionadas a cada uma, além do Parecer final elaborado pelo avaliador.

# **Bom Trabalho!**

# **Manuais Relacionados**

- [Encerrar Avaliações Pendentes](https://docs.info.ufrn.br/doku.php?id=suporte:manuais:sigaa:pesquisa:projetos:avaliacao_de_projetos:encerrar_avaliacoes_pendentes)
- [Consultar Avaliações](https://docs.info.ufrn.br/doku.php?id=suporte:manuais:sigaa:pesquisa:projetos:avaliacao_de_projetos:consultar_avaliacoes)
- [Analisar Avaliações](https://docs.info.ufrn.br/doku.php?id=suporte:manuais:sigaa:pesquisa:projetos:avaliacao_de_projetos:analisar_avaliacoes)

# [<< Voltar - Manuais do SIGAA](https://docs.info.ufrn.br/doku.php?id=suporte:manuais:sigaa:pesquisa:lista)

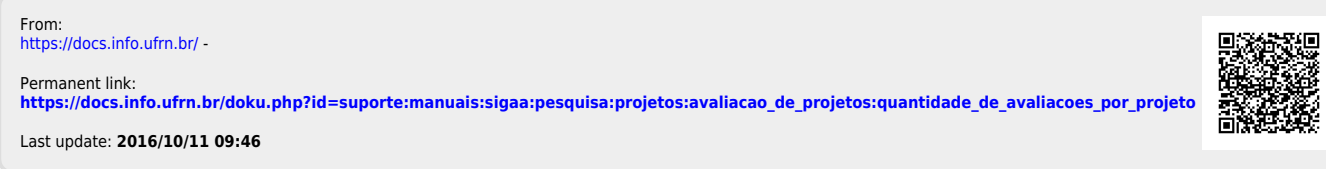